## Package 'GEOexplorer'

May 24, 2024

Title GEOexplorer: a webserver for gene expression analysis and visualisation

Date 2023/10/31

Version 1.11.0

Description GEOexplorer is a webserver and R/Bioconductor package and web application that enables users to perform gene expression analysis. The development of GEOexplorer was made possible because of the excellent code provided by GEO2R (https: //www.ncbi.nlm.nih.gov/geo/geo2r/).

License GPL-3

Encoding UTF-8

LazyData false

Roxygen list(markdown = TRUE)

URL <https://github.com/guypwhunt/GEOexplorer/>

BugReports <https://github.com/guypwhunt/GEOexplorer/issues>

RoxygenNote 7.2.3

biocViews Software, GeneExpression, mRNAMicroarray, DifferentialExpression, Microarray, MicroRNAArray, Transcriptomics, RNASeq

**Depends** shiny, limma, Biobase, plotly, enrichR,  $R$  ( $>= 4.1.0$ )

Imports DT, XML, httr, sva, xfun, edgeR, htmltools, factoextra, heatmaply, pheatmap, scales, shinyHeatmaply, shinybusy, ggplot2, stringr, umap, GEOquery, impute, grDevices, stats, graphics, markdown, knitr, utils, xml2, R.utils, readxl, shinycssloaders, car

**Suggests** rmarkdown, usethis, test that  $(>= 3.0.0)$ 

VignetteBuilder knitr

Config/testthat/edition 3

git\_url https://git.bioconductor.org/packages/GEOexplorer

git branch devel

git\_last\_commit f631c1e

<span id="page-1-0"></span> $2$  loadApp and the contract of the contract of the contract of the contract of the contract of the contract of the contract of the contract of the contract of the contract of the contract of the contract of the contract

git\_last\_commit\_date 2024-04-30

Repository Bioconductor 3.20

Date/Publication 2024-05-24

Author Guy Hunt [aut, cre] (<<https://orcid.org/0000-0002-5217-2678>>), Rafael Henkin [ctb, ths] (<<https://orcid.org/0000-0002-5511-5230>>), Alfredo Iacoangeli [ctb, ths] (<<https://orcid.org/0000-0002-5280-5017>>), Fabrizio Smeraldi [ctb, ths] (<<https://orcid.org/0000-0002-0057-8940>>), Michael Barnes [ctb, ths] (<<https://orcid.org/0000-0001-9097-7381>>)

Maintainer Guy Hunt <guy.hunt@kcl.ac.uk>

### **Contents**

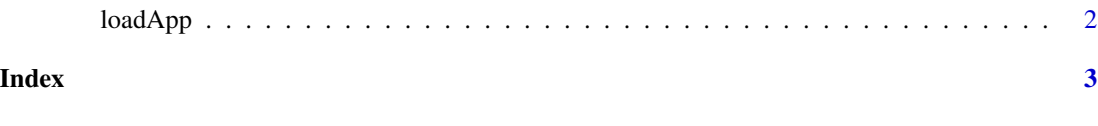

loadApp *A Function to Load the GEOexplorer Shiny App*

#### Description

This function loads the GEOexplorer Shiny App. The GEOexplorer Shiny App extends GEO2R's functionalities by enabling a richer set of analysis and graphics to be performed/generated from the gene expression data.

#### Usage

loadApp()

#### Value

Large Shiny App

#### Author(s)

Guy Hunt

#### Examples

app <- loadApp()

# <span id="page-2-0"></span>Index

∗ GEO

loadApp, [2](#page-1-0)

loadApp, [2](#page-1-0)